## **Photoshop For Pc Windows 7 Download Extra Quality**

Cracking Adobe Photoshop can be a bit tricky, especially if you do not know what you are doing. First, you'll need to obtain a crack for the software. Then, you'll need to disable your security software, such as antivirus and firewall protection. After this, you'll need to locate the patch file for the software that you want to crack. Then, run the patch file and follow the instructions on the screen. This will install a crack on your computer and allow you to use the software. Make sure to have a backup before doing anything though. Once the patching process is complete, you'll have a cracked version of the software. To make sure that the software is running properly, you should check the version number.

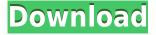

Photoshop makes it easy to include a given subject in your image, shoot it, trnclude it online, or even find great inspiration from it, all in one app. Here are some of my favourite location-centric features and the ways to make the most of the software. Photoshop is changing fast to keep up with changes in the world of digital imaging. This last year saw the release of a beta version of Photoshop Elements 2021, updates to Adobe Contribute, and the launch of a new auto-monitoring service, Adobe Insight. In 2020, digital cameras like the D5500 have become affordable enough that it's easy to take a lot of pictures. They're useful in any sort of photography, but also have been useful in catching the attention of police, for example, as evidence of criminal activity or as discreet reminders to a drone operator to cause an accident if the operator does not pay attention to his airspace. A number of companies outside of government are now using drones of various kinds, mostly to scan areas for various uses. See my review of new photogrammetry technology in Photoshop Elements 2021. I will say that I'd be lying if I didn't admit that Adobe Camera Raw performed poorly in some tasks, and now in Lightroom. Lightroom 5 is very good in this area, and Camera Raw is now able to follow most of the needs I had. Nevertheless, now that I'm used to Lightroom's editing features, there are a couple of things Lightroom can't do for certain: astrophotography, and the tabular approach. Adobe's briefly promised that there are plans for this, though. Some functions that work only in Photoshop, like vanishing points, apertures, and select apertures remain very weak in Lightroom.

## Photoshop CC 2015 Version 18 Licence Key Full Version PC/Windows 2023

Photoshop Essentials of Digital Art combines our teaching and learning solutions for Photoshop, which are outlined in our world-renowned textbooks into an easy to follow, accessible creative course. Through this course, you'll get practical, hands-on instruction and real world applications for the most essential types of photo editing, like:

- Reshaping in the Crop & Effect panel.
- New Drive layers and nesting.
- Layers in the Layers panel.
- Black & White, Grayscale, and Tone Mapping.
- Adjustment layers (Color, Curves, and Levels).
- Built-in Filters and Adjustment layers.
- Adding a Camera Raw and Layer effects.

This guide covers the basic tasks you'll need to create, edit, and share your images as well as common tips and tricks that can help you get things accomplished. An understanding of Photoshop's toolset, color modes, and layers will help you in the right way to get the most out of your images, since our creative solutions are flexible and responsive. If you're new to Photoshop, Adobe's training program will help you get up to speed quickly! There's a reason why we like to refer to the creative tools that enable us to solve problems as our **'Essentials of digital art'** or **'Create, Share, and Master your photos in Photoshop.'** To be clear, Photoshop is a powerful toolset of tools much like any of the other software we use. However, through our Essentials of Digital Art program, we teach our users how to use the Essentials of Digital Art – that is, how to use the tools so that they can get their creative ideas to life efficiently and effectively. Every tool in our world of digital art can work on their own, and we hope that through the Essentials of Digital Art, you're able to use Photoshop in that creative way as well. 933d7f57e6

## Photoshop CC 2015 Version 18(LifeTime) Activation Code x32/64 {{ finaL version }} 2023

Developed by Adobe, Tableau offers organizations around the world the most intuitive business intelligence experience. Powered by raw data and data analytics for more efficient decision making, Tableau brings together information from all analytics and data sources and simplifies it for users without programming and IT expertise. The fact that Adobe boasted around 41 million registered users in the last quarter and seemed to have a healthy growth rate despite backlash from customers, shows they are making strides with their product. It makes sense to build on their key strengths, which are both a great graphic design tool and responsive to new user needs. This application is all about transforming images into works of art. It comes with a powerful array of editing tools which can transform your creations into works of art. The application is well integrated with other Adobe Creative Cloud products. With comprehensive and reliable tools, this application has a strong community of designers from all over the world. When you work with brushes, you typically select a brush (or several), and then apply that brush to the image, to achieve any one of several desired effects. But Adobe has provided some clever options to save what you've done and don't want to redo every time you need to go back to your preferred look and feel. The most popular image-composing, editing, and sharing app on the planet gets some welcome improvements. For example:

- BRING A NEW CLASSIC LOOK TO PHOTOS BY USING THE *Add* tool's *Bevel* and *Emboss* feature (p+in the menu bar select *Bevel* and *Emboss*).
- EXPAND OR CONTRACT THE OPTIONS AREA TO CREATE MORE INTIMATE PHOTO-PRINTING PROPOSITIONS - OPTIONAL.
- NEW MINI-MAP LEARNING MODULE IN THE RULES SECTION OPTIONAL AND VISIBLE IN THE EDITOR.
- SHIT THE GO FIRST SCRIPT JOCKEY OPTIONAL.
- SLOP THE DAMN THING OPTIONAL.

photoshop for windows download photoshop 2021 windows download photoshop windows free download real watercolor photoshop action free download photoshop express windows download watercolor painting photoshop action free download perfectum 3 - watercolor master photoshop action free download pen watercolor photoshop action free download photoshop windows 7 free 64 bit download miniaturum - watercolor sketch photoshop action free download

The Adobe Photoshop CC Editor is a full-scale version, designed from scratch for your dudded designing and editing based on the latest technology. It makes your designing and editing more comfortable by the easy and simple interface and easy methods. The Photoshop CC version is a platform for the better designing and editing, offering you a big set of new features and controls for the software. Photoshop CC allows you to edit images, objects, videos, and text and export graphics to popular output formats. You can modify the existing or create your own artistic effects with the Photoshop CC tools. Photoshop CC allows you to upload media items for editing with automatic and manual size settings. No matter how you select your media type, it will be displayed in the specific size for the format. You can also apply different editing options and tools to your uploaded media. For US\$9.99 Adobe Photoshop Elements 15 is a perfect software for beginners to learn how to use

the program or even get started with Photoshop if you're brand new to design. It has the core features of Photoshop plus image retouching, layers, text and image masks and also a whole host of editing features that include healing, filters and drawing tools. Here are some of my favorite new features in Photoshop Elements. The Speed Shift feature is available as a part of Photoshop CS6 and has a green button in the new and old versions of Photoshop. With the new button, you can easily adjust the exposure and shadows, highlights and contrast, while keeping your picture in a stable condition. Another great feature is the adjustment brush which allows for adjustments to be more than a simple, on or off, process, allowing you to manually set the values for each color.

• Change everything: Ensure that everything is searchable, clear, and compelling. In the old days, people used to create materials by hand. However, nowadays, designers usually work with autotooling programs. These tools make it much easier for designers to create various templates and auto-tags, which help them streamline their work and guickly bring their materials to life. • Use Print QRCs: Another way to create a more branded look is to create QRCs and QR Codes from a printable PDF document. It's a guick way to provide direct access to your content, and if used strategically, will help you drive more traffic to your website or products. • Make Delicious Work: Create great content that is cohesive, easy to find, and compelling enough to draw readers into the content by itself. The better the work you create, the better it is going to rank. You can create amazing desktop wallpapers and a digital photo portfolio by using Photoshop Elements's augmented reality features to build a website or package your existing images into an eBook. Elements has a variety of online publishing-related tools, such as URL and Web Link. Content-aware Fill. Adobe Camera Raw lets you take advantage of the unique color processing of the raw format by making important adjustments to your images without having to first open them into Photoshop for tweaks. If you're looking to round out your collection of PSE Elements lenses, the latest update to the program includes new effects like Create Halftone Transparency in Photoshop Elements. The tool uses the same technique as the Halftone Filter in Photoshop, but it requires you to crop the area around your subject. You can then apply halftone effects to it to create interesting effects like blending between colors that look like they're sewn together in a fabric. The effect can also be used to create sharp picture elements on regular photos.

https://new.c.mi.com/th/post/281425/Dog\_Xxx\_Tub\_2021

https://new.c.mi.com/th/post/283483/New\_Windows\_7\_EXtreme\_DRACONIS\_EDITION\_V3\_SP1\_x64\_ 19\_HOT\_

https://new.c.mi.com/th/post/280064/Kumpulan\_Skin\_Pack\_Terbaru\_Dan\_Gratis https://new.c.mi.com/th/post/281452/Wp Binary Mlm Pro Nulled 45

https://new.c.mi.com/th/post/281447/HD\_Online\_Player\_\_TOP\_\_Download\_Driver\_Printer\_Matrix\_P oint

https://new.c.mi.com/th/post/283473/Kk\_Dewett\_Modern\_Economic\_Theory\_Pdf\_\_LINK\_\_Free\_31 https://new.c.mi.com/th/post/283468/Free\_Download\_Lumion\_7\_Pro\_Full\_Software\_UPDATED https://new.c.mi.com/th/post/283463/Solucionario\_Fundamentos\_De\_Inge

 $\underline{https://new.c.mi.com/th/post/280059/Fabriwin\_Torrentrar}$ 

https://new.c.mi.com/th/post/280911/Delta\_Goodrem\_Wings\_Mp3\_Download\_Free\_NEW

https://new.c.mi.com/th/post/281437/Codename\_Panzers\_Cold\_War\_Patch\_Windows\_10\_31 https://new.c.mi.com/th/post/283458/AMIBCP\_V453\_93

https://new.c.mi.com/th/post/280906/Facebook\_Hacker\_V30\_Password\_PORTABLE\_Download https://new.c.mi.com/th/post/283453/Manageengine\_Netflow\_Analyzer\_11\_Crack\_\_\_TOP\_\_ • Improving layers, and the keyboard: The new keyboard shortcuts have been revised. Backspace is now mapped to the Delete key, and shortcut keys have been improved to make the most common functions available and the Alt modifier can be used for information that is displayed on the layer panel, like the name, index, or number of layers. Users now can easily access layer panels and reload layers, even if those layers are in a different location than where the active document is. The keyboard shortcut bindings are customizable to offer a more intuitive and ergonomic experience. • Enhanced notes panel: The Quick Note function has been improved to allow users to access the note while selecting an object or area, so that they can make notes and notes while working on a specific task. Alongside the new release, the software also has a number of updates and enhancements, including:

- Stimulate, a visual tool for creating unique effects in Adobe Camera Raw.
- Sort by Darken, which allows you to selectively darken an image.
- Selective Adjustment, where you can create adjustments from an existing in-camera profile. For example, you can add a vignette to improve the sharpness of the outline.
- Document History, which allows you to redo work in-place with up to 30 saved states.
- Molecular Adjustment, which allows you to apply effects to a specific color, on a specific area or in a specific direction, like a sunbeam.

With all the new features, there are also a number announcements made in addition to the major updates. One of them is the ability to submit your images, including manipulated ones, to Adobe for illustration services.

Adobe Photoshop is used for image enhancement. It is used for image editing, photo retouching, digitizing of photos, image compositing, etc. This type of software is used by photo editors to make their work easier. It is a powerful image editing software used for various needs. The software provides tools for image editing, retouching, and image compositing. It is used to enhance the look of pictures. It is used for photo retouching and making it look like the picture is taken in different settings. The software is used for creating digital images from the real world. The program now supports HDR (High dynamic range) images. This allows you to create true HDR images with a single shot. You can also bracket images during post-processing and get more refined results. With this feature, you can also post process HDR images guickly and easily. The user interface of the Adobe Photoshop is very user-friendly and easy to use. It utilizes a point-and-click approach, and a user can easily customize the tools and components of the application. To start with you can choose from the tools such as: Layers, Gradient, filters, paint, clip art, blur, emboss, spot healing, pattern, and others. From the tool bar, you can add new items, modify existing ones, and even delete them. After creating a new layer, you can start modifying the image using these tools, and you can arrange them as per your need. Further, a user can customize the tool set and color palette, and you can even change the appearance of the tool bar.